# The Path Most Travelled : Travel Demand Estimation Using Big Data Resources

Jameson L. Toole<sup>a,\*\*</sup>, Serdar Colak<sup>b,\*\*</sup>, Bradley Sturt<sup>a</sup>, Lauren P. Alexander<sup>b</sup>, Alexandre Evsukoff<sup>c</sup>, Marta C. González<sup>a,b</sup>

<sup>a</sup>Engineering Systems Division, MIT, Cambridge, MA, 02139  $b$  Department of Civil and Environmental Engineering, MIT, Cambridge, MA, 02139  $c^c$ COPPE/Federal University of Rio de Janeiro, Brazil

Keywords: mobility, location based services, congestion, road networks,

mobile phone data

1. Algorithms

Preprint submitted to Transportation Research Part C - SI: Big Data AnalyticsApril 19, 2015

<sup>∗</sup>corresponding author: serdarc@mit.edu

<sup>∗∗</sup>These authors contributed equally to this work.

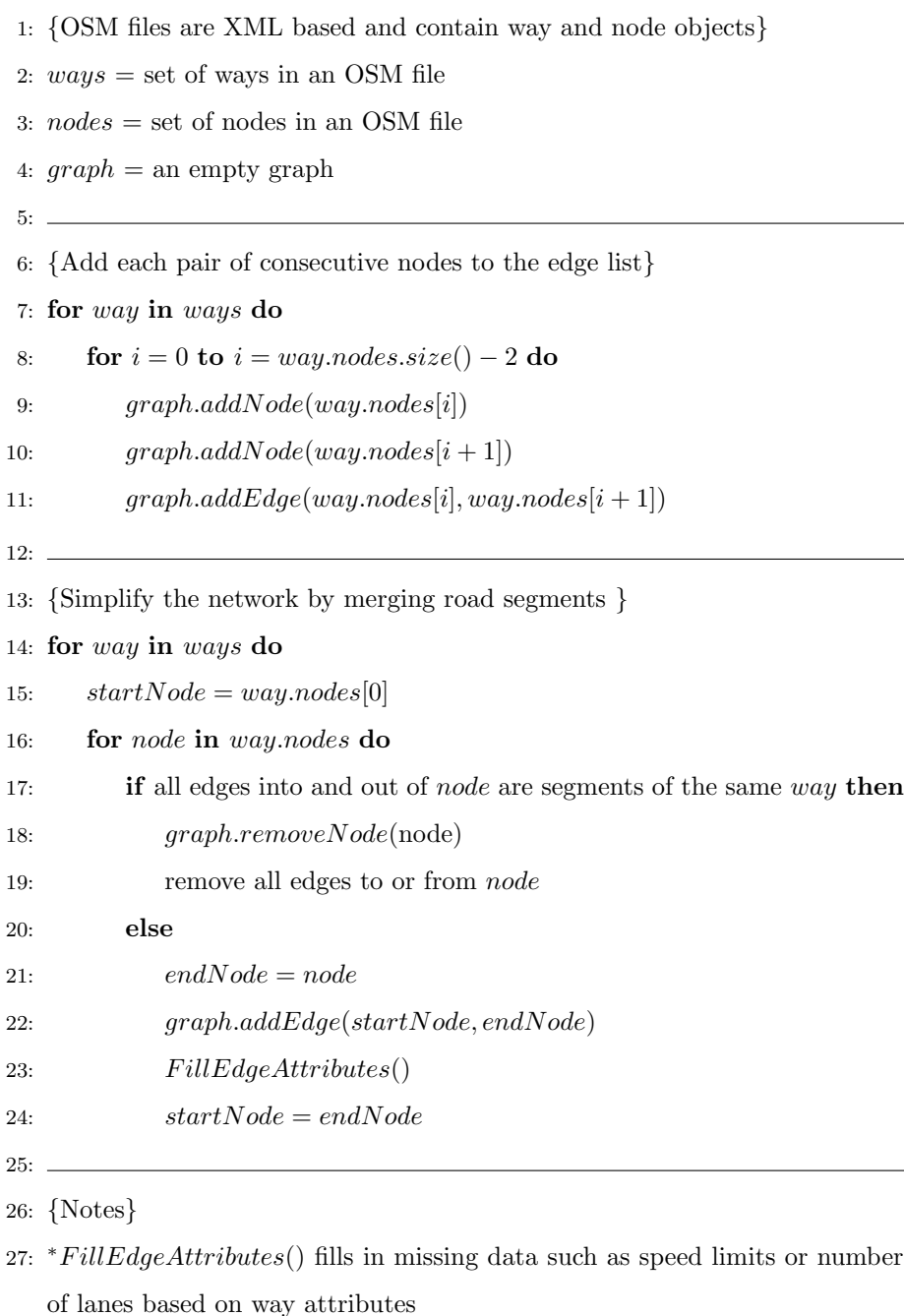

- 28: \*graph.addNode(node) and graph.addEdge(node1, node2) only add objects if they do not already exist 2
- 29: *\*graph.removeNode(node)* also removes all edges containing that node
- 30: <sup>∗</sup>when simplifying the network, proper geographic lengths are kept even when nodes are deleted

#### ALGORITHM 2: Stay Point Algorithm - Step 1 - Initialize

- 1: {Each user object has a number of attributes}
- 2:  $call = a$  call object with an associated latitude, longitude, stay index
- 3:  $cells = vector of a user's calls ordered by timestamp$
- 4: candidateSet = empty set of consecutive calls that meet criteria for a stay
- 5: candidateStays = a vector of centroids from candidate sets
- 6:  $\delta$  = distance threshold between consecutive calls (in meters)
- 7:  $\tau$  = time threshold between entry into and exit from the stay (in seconds)
- 8:  $ds = a$  grid size for the agglomerative clustering algorithm (in meters)
- 9:  $stayCalls =$  an empty vector of calls from stay points
- 10: {Notes}
- 11: <sup>∗</sup>Centroid(callSet) returns an object whose latitude and longitude are the centroid of all points in the input
- 12: \*DistanceBetweenCalls(call1, call2) returns the geographic distance between calls in meters
- 13: *\*TimeBetweenCalls(call1, call2)* returns the time between call in seconds

## ALGORITHM 3: Stay Point Algorithm - Step 2 - Candidate Stays

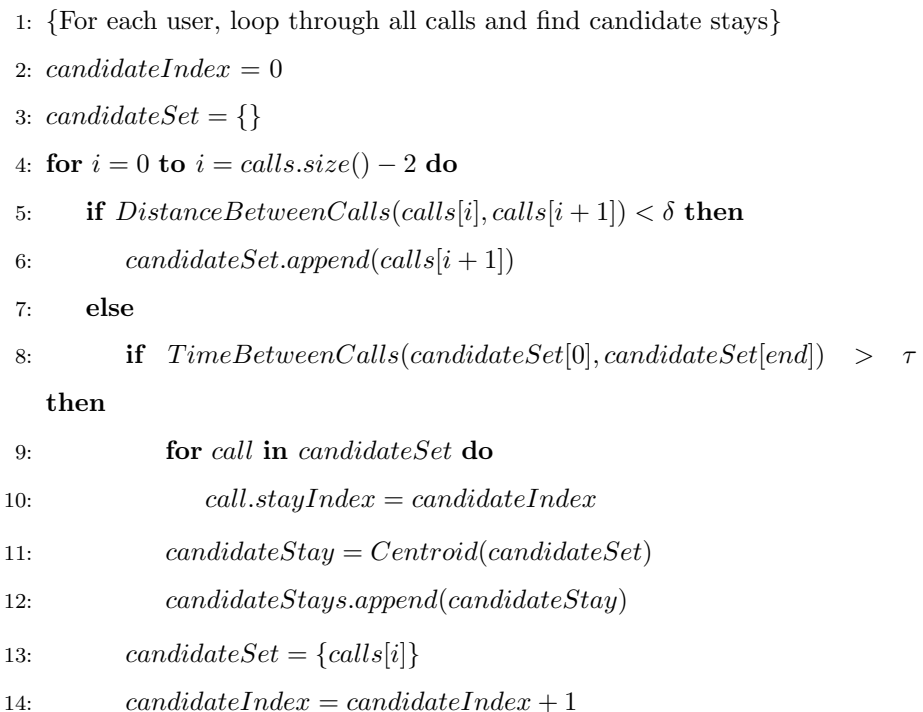

ALGORITHM 4: Stay Point Algorithm - Step 3 - Agglomerative Clustering

- 1:  $grid = \text{construct a uniform grid that covers all of a user's calls with cell}$ dimensions  $ds \times ds$
- 2:  $stayIndex = 0$
- 3: for grid cells containing a *candidateStay* do
- 4: candidateStays =  $\{list of \text{candidateStay} in cell\}$
- 5:  $stay = Centroid(candidateStays)$
- 6: **for** call made from a candidateStay in this cell  $\bf{do}$
- 7:  $call. longitude = stay. longitude$
- $8: \qquad \qquad call. latitude = stay. latitude$
- 9:  $call.stayIndex = stayIndex$
- 10: stayCalls.append(call)
- 11:  $stayIndex = stayIndex + 1$

### ALGORITHM 5: Stay Point Algorithm - Step 4 - Final Pass

- 1: {Final pass to add any remaining calls to the stay}
- 2: for  $i = 0$  to  $i = calls.size()$  do
- 3: if call not part of a stay and DistanceBetweenCalls(call, stay)  $\delta$  for any stay then
- 4:  $call. longitude = stay. longitude$
- 5:  $call. latitude = stay. latitude$
- 6: call.stayIndex = stayIndex
- 7: stayCalls.append(call)
- 8: Sort stayCalls by timestamp

9:

ALGORITHM 6: OD Creation Algorithm - Step 1 - Home / Work Expansion

- 1: {Data objects}
- 2:  $tracts = census tract data objects containing demographic variables$
- 3:  $OD(o, d, p, t) = 0$  for origin o, destination d, purpose p, and period t
- 4:
- 5: {Detect home and work for all users and compute expansion factors}
- 6: for user in users do
- 7: user.stays = vector of calls at stay points sorted by time
- 8:  $user.home = index of stay point visited the most between 8pm and 7am$ on weekdays
- 9:  $user. work = index of non-home stay point visited the most between 7am$ and 8pm on weekdays
- 10: if user visits work less than once per week then
- 11:  $user.work = null$
- 12: for stay in user.stays do
- 13: stay.label assigned as home, work, or other
- 14:  $user.weekdays = number of weekdays a user records a stay$
- 15: user.workdays = number of weekdays a user records a stay at work
- 16:  $track[user.home].numUsers = tract[user.home].numUsers + 1$
- 17: for tract in tracts do
- 18:  $tract. expansionFactor = tract. population/ract.numUsers$

## ALGORITHM 7: OD Creation Algorithm - Step 2 - Trip Counting

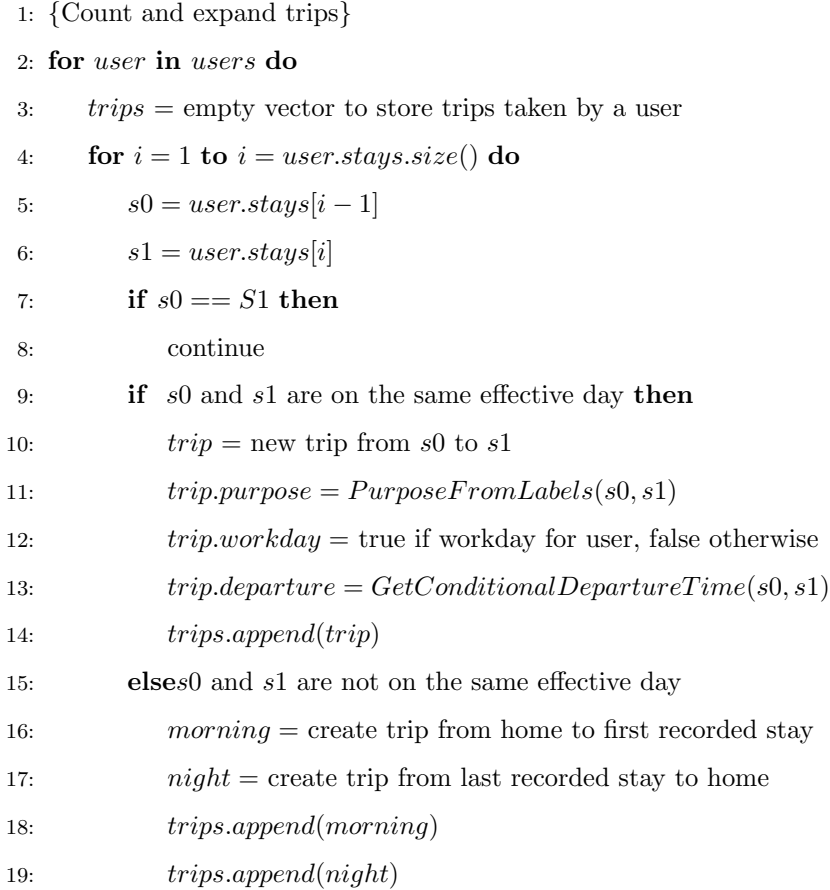

20: for trip in trips do 21:  $o = trip. origin$ 22:  $d = trip.destination$ 23:  $p = trip.purpose$ 24:  $t = trip.departure$ 25: **if**  $trip.wordsday == true$  then 26:  $flow = tract[user.home].expansionFactor/user.workdays$ 27: else 28:  $flow = tract[user.home].expansionFactor/user.weekdays$ 29:  $OD(o, d, p, t) = OD(o, d, p, t) + flow$ 30:

- 31: {Notes}
- 32: *\*PurposeFromLabels*(s0, s1) returns a trip purpose (HBW, NHB, HBO) based on the label of origin and destination stays
- 33: *\*GetConditionalDepartureTime(s0, s1)* returns a departure time based on the observation times at origin and destination
- 34: <sup>∗</sup>an effective day is defined as a period between 3am today until 3am on the next consecutive morning

#### ALGORITHM 8: Incremental Traffic Assignment

 $graph = road network$  $OD(p, t) =$  origin-destination matrix for purpose p and time window t  $B = a$  bipartite network containing roads and census tracts  $incrSize$  = vector of increment sizes, e.g. [0.4, 0.3, 0.2, 0.1]  $nBatches = number of threads to use$ for  $i = 0$  to  $i < incrSize.size()$  do for  $b = 0$  to  $b < nBatches$  do create new thread  $batch = GetBatch(OD, b)$ for all o, d pairs in batch do  $flow = OD[0, d].flow \cdot incrSize[i]$  $route = A<sup>*</sup>(o, d, graph)$ for all segment s in route do  $s.flow = s.flow + flow$  $B_{e\rightarrow o} = B_{s\rightarrow o} + flow$ wait for all threads to finish for segment  $s$  in  $graph$  do  $s. cost \leftarrow s. freeFlowTime \cdot (1 + \alpha(\frac{s.volume}{s.capacity})^{\beta})$ 

<sup>∗</sup> GetBatch(OD, B) returns only the subset of OD pairs pertaining to a batch

<sup>\*</sup>  $A^*(o, d, graph)$  returns the shortest path between o and d if a path exists